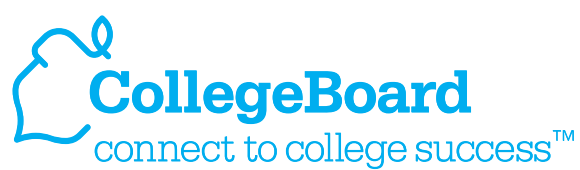

**My College QuickStart** ™ אד<br>י

# **Get Connected**

## Creating a Free collegeboard.com Student Account

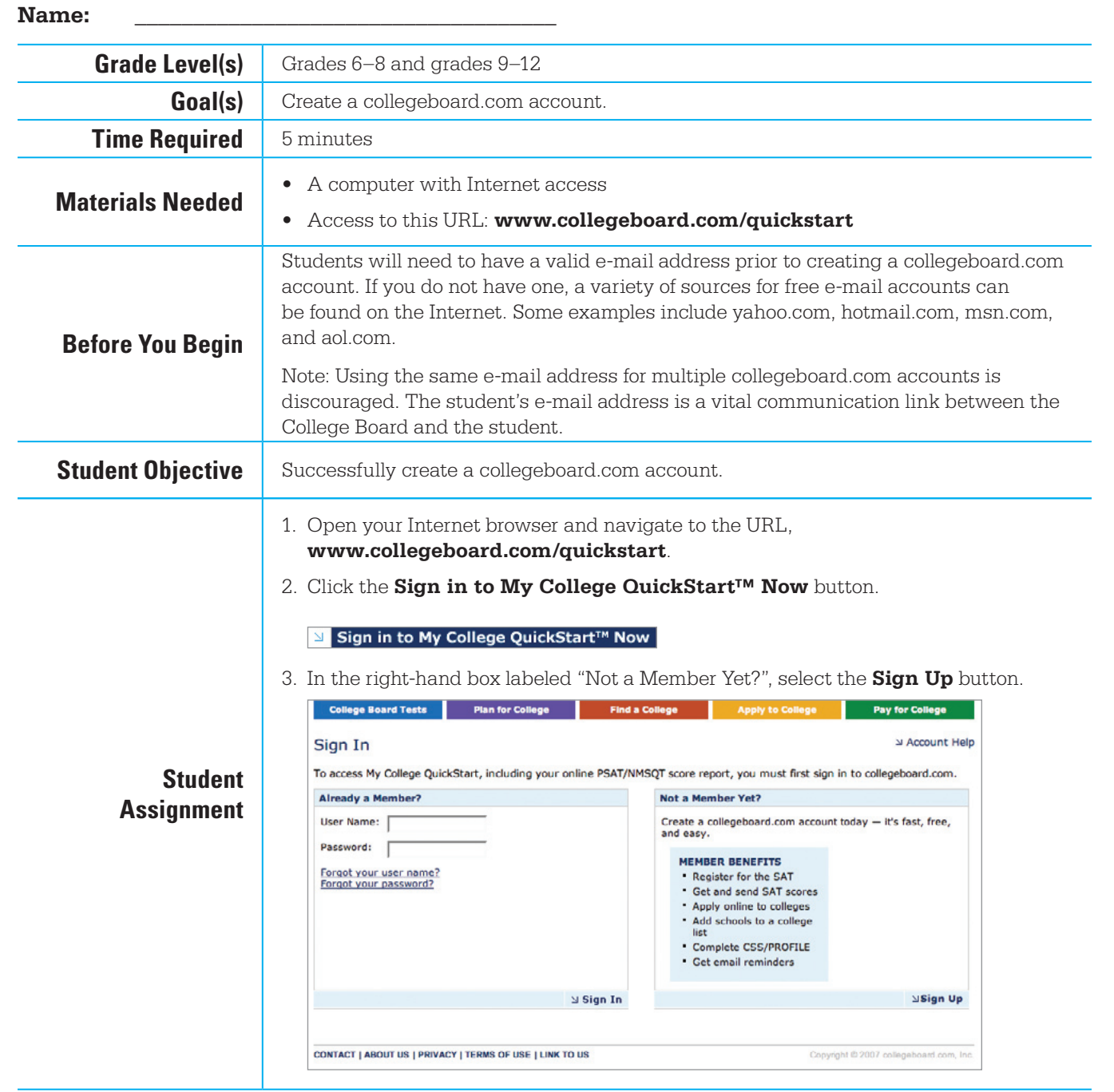

© 2007 The College Board. All rights reserved. College Board, the acorn logo, and SAT are registered trademarks of the College Board.  $\bf page~1$  connect to college success, My College QuickStart, and The Official SAT Questio **PSAT/NMSQT is a registered trademark of the College Board and National Merit Scholarship Corporation.** 

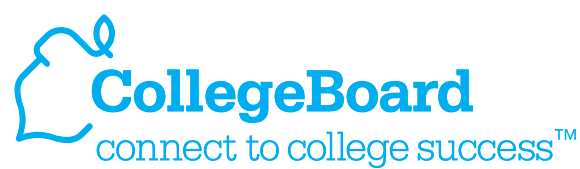

#### **My College QuickStart** ™ אד<br>י

# **Get Connected**

### Creating a Free collegeboard.com Student Account

4.There are 4 steps to complete when creating your account. The first step collects your information, and those fields where a red asterisk appears (\*) must be completed in order to create your account. Accuracy of your information is very important.

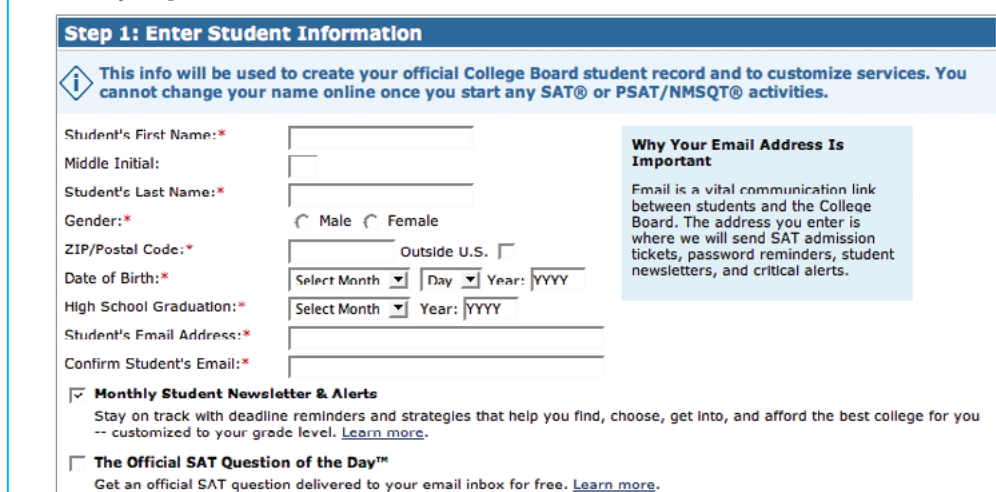

#### **Student Assignment (cont'd)**

Step 2 collects parent information. Complete this section if you'd like a parent to 5. receive e-mail communications from the College Board. Please note that your parent will need to accept the e-mail confirmation notice from the College Board prior to receiving any e-mails.

#### **Step 2: Enter Parent Information**

Want to bring a parent into the loop? Opt to CC a parent or guardian on important emails you receive and (i) invite them to get newsletters. Your parent must consent to receiving emails before we will send anything. A parent will not have access to this account unless you share your user name and password. Parent's First Name: Parent's Last Name: **Parent's Email Address: Confirm Parent's Email:** CC a Parent Email Service Check this box and we'll send a parent copies of important emails you receive from the College Board, such as SAT<br>registration receipts. To keep your information secure, you can link only one other person to your account.

Parent Newsletter & Alerts

This newsletter helps your parent(s) stay on top of what your family should be doing and when to get ready for college, with<br>advice especially for parents and customized by grade level. <u>Learn more</u>.

#### The Official SAT Question of the Day" г

Get an official SAT question delivered to a parent's email inbox for free. Learn more.

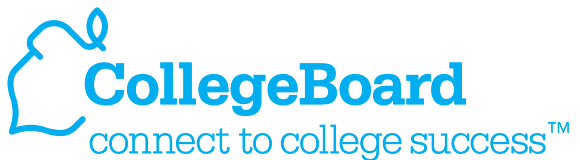

**My College QuickStart** ™ אד<br>י

**Get Connected**

## Creating a Free collegeboard.com Student Account

6. Step 3 allows you to create a user name and password and to also select a security question and answer. Select items that you can easily remember but aren't easily guessed by others. Always remember to safeguard this information

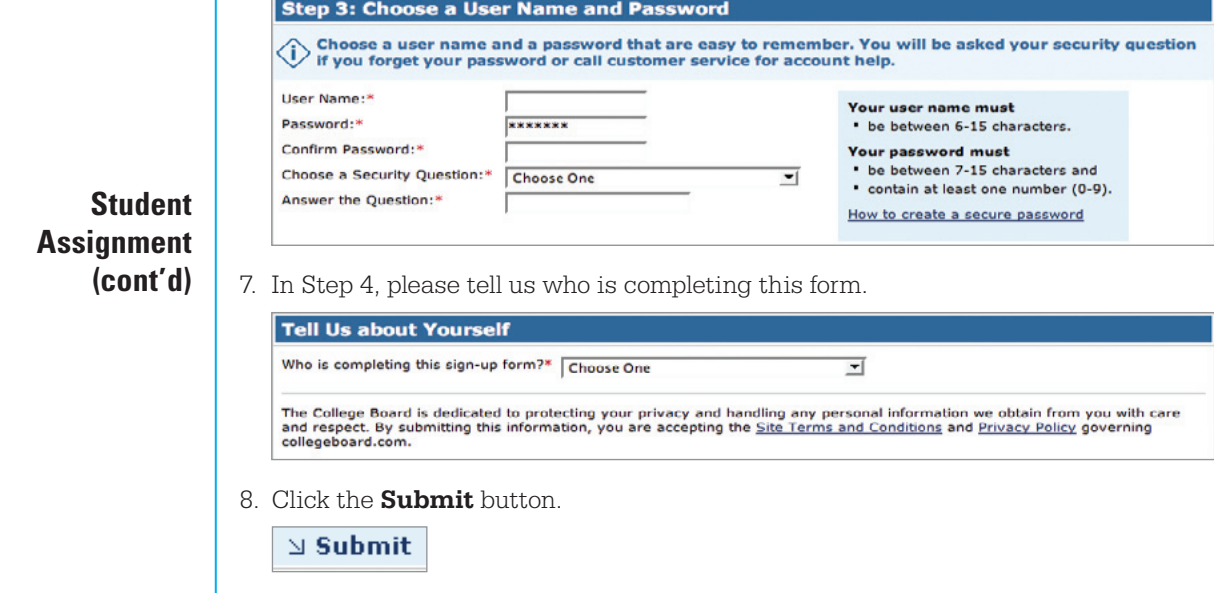